$ESPLED$ 

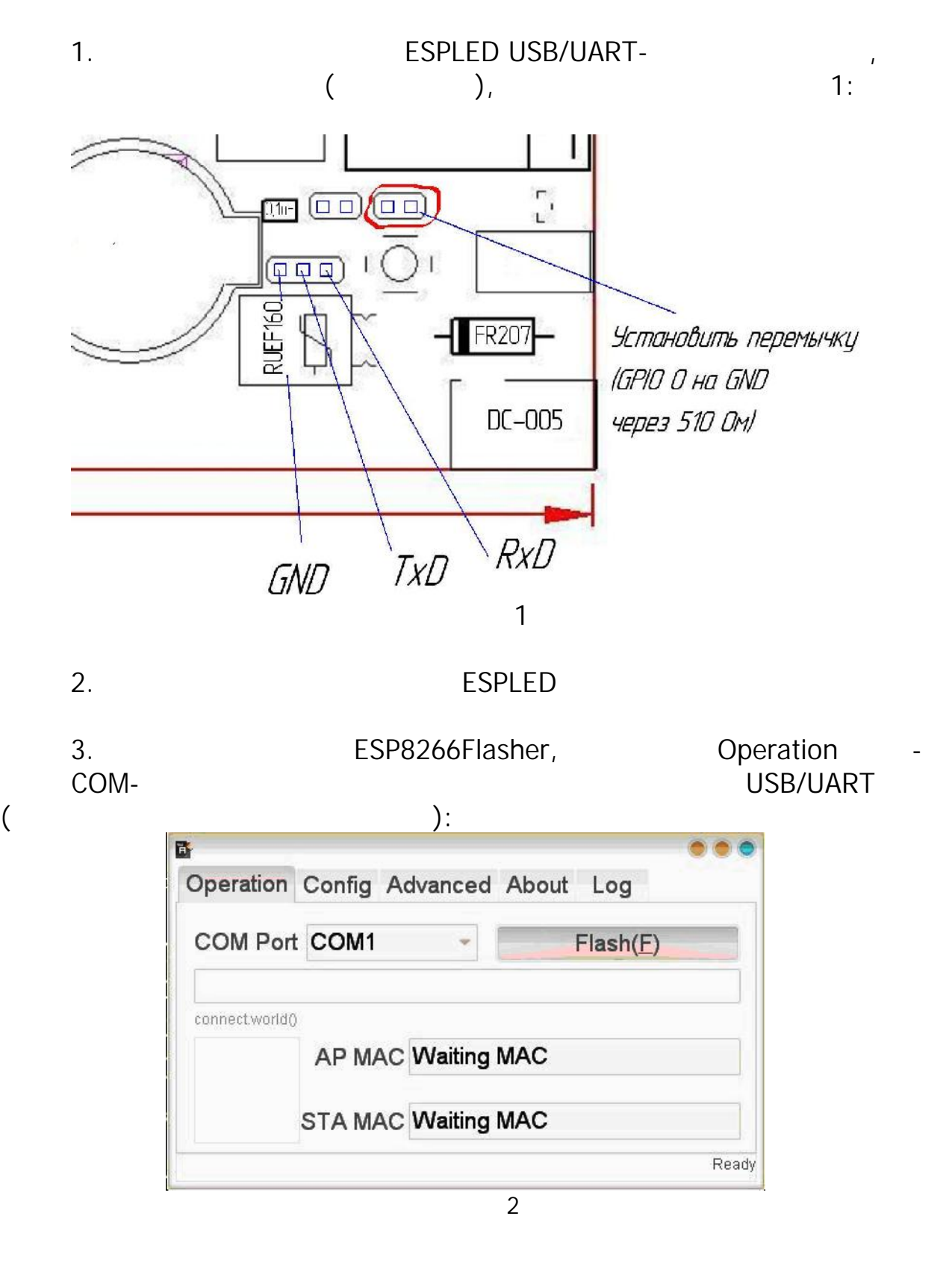

![](_page_0_Picture_106.jpeg)

![](_page_1_Picture_66.jpeg)

Рисунок 3

5. **Advansed**  $\overline{\phantom{a}}$  **Advansed**  $\overline{\phantom{a}}$ 

![](_page_1_Picture_67.jpeg)

![](_page_1_Picture_5.jpeg)

 $8.$ 

## ESPLED

![](_page_2_Picture_115.jpeg)

*Более подробную информацию можно получить на сайте: http://espmeteo.ru*

*или по электронной почте info@espmeteo.ru*

 $7.$ 

настройке.

 $\mathbb{R}$